# 2<sup>k</sup> Factorial Designs

Raj Jain
Washington University in Saint Louis
Saint Louis, MO 63130
Jain@cse.wustl.edu

These slides are available on-line at:

http://www.cse.wustl.edu/~jain/cse567-06/

Washington University in St. Louis

CSE567M

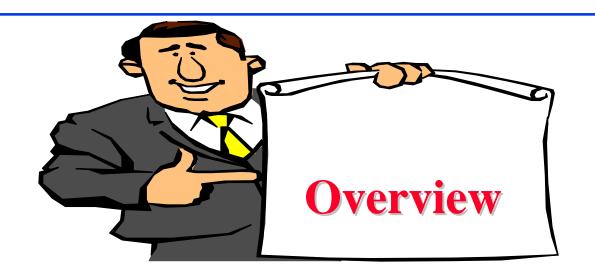

- □ 2<sup>2</sup> Factorial Designs
- Model
- Computation of Effects
- □ Sign Table Method
- □ Allocation of Variation
- ☐ General 2<sup>k</sup> Factorial Designs

Washington University in St. Louis

CSE567M

# 2<sup>k</sup> Factorial Designs

- □ k factors, each at two levels.
- Easy to analyze.
- □ Helps in sorting out impact of factors.
- □ Good at the beginning of a study.
- □ Valid only if the effect is unidirectional. E.g., memory size, the number of disk drives

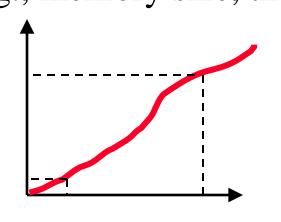

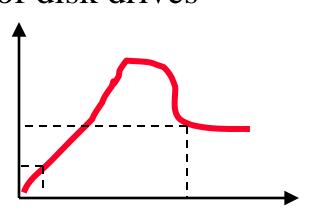

Washington University in St. Louis

CSE567M

# 2<sup>2</sup> Factorial Designs

□ Two factors, each at two levels.

Performance in MIPS

| Cache | Memory Size |           |  |  |  |  |
|-------|-------------|-----------|--|--|--|--|
| Size  | 4M Bytes    | 16M Bytes |  |  |  |  |
| 1K    | 15          | 45        |  |  |  |  |
| 2K    | 25          | 75        |  |  |  |  |

$$x_A = \begin{vmatrix} -1 & \text{if 4M bytes memory} \\ 1 & \text{if 16M bytes memory} \end{vmatrix}$$
  
 $x_B = \begin{vmatrix} -1 & \text{if 1K bytes cache} \\ 1 & \text{if 2K bytes cache} \end{vmatrix}$ 

$$x_B = \begin{bmatrix} 1 & \text{if } 1K \text{ by tes eached} \\ 1 & \text{if } 2K \text{ bytes cached} \end{bmatrix}$$

Washington University in St. Louis

CSE567M

#### **Model**

$$y = q_0 + q_A x_A + q_B x_B + q_{AB} x_A x_B$$

Observations:

$$15 = q_0 - q_A - q_B + q_{AB}$$

$$45 = q_0 + q_A - q_B - q_{AB}$$

$$25 = q_0 - q_A + q_B - q_{AB}$$

$$75 = q_0 + q_A + q_B + q_{AB}$$

Solution:

$$y = 40 + 20x_A + 10x_B + 5x_A x_B$$

**Interpretation**: Mean performance = 40 MIPS

Effect of memory = 20 MIPS; Effect of cache = 10 MIPS

Interaction between memory and cache = 5 MIPS.

Washington University in St. Louis

CSE567M

## **Computation of Effects**

| Experiment | A  | В  | У     |
|------------|----|----|-------|
| 1          | -1 | -1 | $y_1$ |
| 2          | 1  | -1 | $y_2$ |
| 3          | -1 | 1  | $y_3$ |
| 4          | 1  | 1  | $y_4$ |

$$y = q_0 + q_A x_A + q_B x_B + q_{AB} x_A x_B$$

$$y_1 = q_0 - q_A - q_B + q_{AB}$$

$$y_2 = q_0 + q_A - q_B - q_{AB}$$

$$y_3 = q_0 - q_A + q_B - q_{AB}$$

$$y_4 = q_0 + q_A + q_B + q_{AB}$$

Washington University in St. Louis

CSE567M

# **Computation of Effects (Cont)**

#### **Solution**:

$$q_0 = \frac{1}{4}(y_1 + y_2 + y_3 + y_4)$$

$$q_A = \frac{1}{4}(-y_1 + y_2 - y_3 + y_4)$$

$$q_B = \frac{1}{4}(-y_1 - y_2 + y_3 + y_4)$$

$$q_{AB} = \frac{1}{4}(y_1 - y_2 - y_3 + y_4)$$

Notice that effects are linear combinations of responses. Sum of the coefficients is zero  $\Rightarrow$  **contrasts**.

# **Computation of Effects (Cont)**

| Experiment | A  | В  | У                |
|------------|----|----|------------------|
| 1          | -1 | -1 | $\overline{y_1}$ |
| 2          | 1  | -1 | $y_2$            |
| 3          | -1 | 1  | $y_3$            |
| 4          | 1  | 1  | $y_4$            |

$$q_A = \frac{1}{4}(-y_1 + y_2 - y_3 + y_4)$$

$$q_B = \frac{1}{4}(-y_1 - y_2 + y_3 + y_4)$$

Notice:

 $q_A = Column A \times Column y$ 

 $q_B = Column B \times Column y$ 

Washington University in St. Louis

CSE567M

# **Sign Table Method**

| Ι   | A  | В  | AB | У       |
|-----|----|----|----|---------|
| 1   | -1 | -1 | 1  | 15      |
| 1   | 1  | -1 | -1 | 45      |
| 1   | -1 | 1  | -1 | 25      |
| 1   | 1  | 1  | 1  | 75      |
| 160 | 80 | 40 | 20 | Total   |
| 40  | 20 | 10 | 5  | Total/4 |

Washington University in St. Louis

CSE567M

#### Allocation of Variation

Importance of a factor = proportion of the *variation* explained

Sample Variance of 
$$y = s_y^2 = \frac{\sum_{i=1}^{2^2} (y_i - \bar{y})^2}{2^2 - 1}$$

Total Variation of 
$$y = SST = \sum_{i=1}^{2^2} (y_i - \bar{y})^2$$

For a  $2^2$  design:

$$SST = 2^2 q_A^2 + 2^2 q_B^2 + 2^2 q_{AB}^2 = SSA + SSB + SSAB$$

- Variation due to  $A = SSA = 2^2 q_A^2$
- Variation due to B = SSB =  $2^2 q_R^2$
- □ Variation due to interaction = SSAB =  $2^2 q_{AB}^2$ □ Fraction explained by A =  $\frac{SSA}{SST}$  Var

Variation ≠ Variance

Washington University in St. Louis

CSE567M

## **Derivation**

□ Model:

$$y_i = q_0 + q_A x_{Ai} + q_B x_{Bi} + q_{AB} x_{Ai} x_{Bi}$$

Notice

1. The sum of entries in each column is zero:

$$\sum_{i=1}^{4} x_{Ai} = 0; \sum_{i=1}^{4} x_{Bi} = 0; \sum_{i=1}^{4} x_{Ai} x_{Bi} = 0;$$

2. The sum of the squares of entries in each column is 4:

$$\sum_{i=1}^{4} x_{Ai}^2 = 4$$

$$\sum_{i=1}^{4} x_{Bi}^2 = 4$$

$$\sum_{i=1}^{4} (x_{Ai} x_{Bi})^2 = 4$$

Washington University in St. Louis

CSE567M

## **Derivation (Cont)**

3. The columns are orthogonal (inner product of any two columns is zero):

$$\sum_{i=1}^{4} x_{Ai} x_{Bi} = 0$$

$$\sum_{i=1}^{4} x_{Ai} \left( x_{Ai} x_{Bi} \right) = 0$$

$$\sum_{i=1}^{4} x_{Bi} \left( x_{Ai} x_{Bi} \right) = 0$$

Washington University in St. Louis

CSE567M

## **Derivation (Cont)**

 $lue{}$  Sample mean  $ar{y}$ 

$$= \frac{1}{4} \sum_{i=1}^{4} y_i$$

$$= \frac{1}{4} \sum_{i=1}^{4} (q_0 + q_A x_{Ai} + q_B x_{Bi} + q_{AB} x_{Ai} x_{Bi})$$

$$= \frac{1}{4} \sum_{i=1}^{4} q_0 + \frac{1}{4} q_A \sum_{i=1}^{4} x_{Ai}$$

$$+ q_B \frac{1}{4} \sum_{i=1}^{4} x_{Bi} + q_{AB} \frac{1}{4} \sum_{i=1}^{4} x_{Ai} x_{Bi}$$

$$= q_0$$

Washington University in St. Louis

CSE567M

## **Derivation (Cont)**

□ Variation of y

$$= \sum_{i=1}^{4} (y_i - \bar{y})^2$$

$$= \sum_{i=1}^{4} (q_A x_{Ai} + q_B x_{Bi} + q_{AB} x_{Ai} x_{Bi})^2$$

$$= \sum_{i=1}^{4} (q_A x_{Ai})^2 + \sum_{i=1}^{4} (q_B x_{Bi})^2$$

$$+ \sum_{i=1}^{4} (q_{AB} x_{Ai} x_{Bi})^2 + \text{Product terms}$$

$$= q_A^2 \sum_{i=1}^{4} (x_{Ai})^2 + q_B^2 \sum_{i=1}^{4} (x_{Bi})^2$$

$$+ q_{AB}^2 \sum_{i=1}^{4} (x_{Ai} x_{Bi})^2 + 0$$

$$= 4q_A^2 + 4q_B^2 + 4q_{AB}^2$$

Washington University in St. Louis

CSE567M

## **Example 17.2**

■ Memory-cache study:

$$\bar{y} = \frac{1}{4}(15 + 55 + 25 + 75) = 40$$
Total Variation 
$$= \sum_{i=1}^{4} (y_i - \bar{y})^2$$

$$= (25^2 + 15^2 + 15^2 + 35^2)$$

$$= 2100$$

$$= 4 \times 20^2 + 4 \times 10^2 + 4 \times 5^2$$

□ Total variation= 2100

Variation due to Memory = 1600 (76%)

Variation due to cache = 400 (19%)

Variation due to interaction = 100 (5%)

Washington University in St. Louis

CSE567M

# Case Study 17.1: Interconnection Nets

- Memory interconnection networks: Omega and Crossbar.
- Memory reference patterns: *Random* and *Matrix*
- ☐ Fixed factors:
  - > Number of processors was fixed at 16.
  - > Queued requests were not buffered but blocked.
  - > Circuit switching instead of packet switching.
  - > Random arbitration instead of round robin.
  - > Infinite interleaving of memory  $\Rightarrow$  no memory bank contention.

Washington University in St. Louis

CSE567M

# 2<sup>2</sup> Design for Interconnection Networks

Factors Used in the Interconnection Network Study

|        |                      | Lev      | el     |
|--------|----------------------|----------|--------|
| Symbol | Factor               | -1       | 1      |
| A      | Type of the network  | Crossbar | Omega  |
| В      | Address Pattern Used | Random   | Matrix |

|    |    | Response     |               |            |  |  |  |
|----|----|--------------|---------------|------------|--|--|--|
| A  | В  | Throughput T | 90% Transit N | Response R |  |  |  |
| -1 | -1 | 0.0641       | 3             | 1.655      |  |  |  |
| 1  | -1 | 0.4220       | 5             | 2.378      |  |  |  |
| -1 | 1  | 0.7922       | 2             | 1.262      |  |  |  |
| 1  | 1  | 0.4717       | 4             | 2.190      |  |  |  |

Washington University in St. Louis

CSE567M

#### **Interconnection Networks Results**

| Para-    | Mean Estimate |      |        | Variati | on Exp | plained |
|----------|---------------|------|--------|---------|--------|---------|
| meter    | Т             | N    | R      | Т       | N      | R       |
| $q_0$    | 0.5725        | 3.5  | 1.871  |         |        |         |
| $q_A$    | 0.0595        | -0.5 | -0.145 | 17.2%   | 20%    | 10.9%   |
| $q_B$    | -0.1257       | 1.0  | 0.413  | 77.0%   | 80%    | 87.8%   |
| $q_{AB}$ | -0.0346       | 0.0  | 0.051  | 5.8%    | 0%     | 1.3%    |

- $\Box$  Average throughput = 0.5725
- ightharpoonup Most effective factor = B = Reference pattern  $\Rightarrow$  The address patterns chosen are very different.
- $\square$  Reference pattern explains  $\mp 0.1257$  (77%) of variation.
- ☐ Effect of network type = 0.0595 Omega networks = Average + 0.0595 Crossbar networks = Average - 0.0595
- Slight interaction (0.0346) between reference pattern and network type.

  Washington University in St. Louis

  CSE567M

  CSE567M

# General 2<sup>k</sup> Factorial Designs

- □ k factors at two levels each.
  - 2<sup>k</sup> experiments.
  - 2<sup>k</sup> effects:

k main effects

$$\begin{pmatrix} k \\ 2 \end{pmatrix}$$
 two factor interactions  $\begin{pmatrix} k \\ 3 \end{pmatrix}$  three factor interactions...

Washington University in St. Louis

CSE567M

# 2<sup>k</sup> Design Example

- □ Three factors in designing a machine:
  - > Cache size
  - > Memory size
  - > Number of processors

|                | Factor               | Level -1 | Level 1 |
|----------------|----------------------|----------|---------|
| $\overline{A}$ | Memory Size          | 4MB      | 16MB    |
| В              | Cache Size           | 1kB      | 2kB     |
| $\mathbf{C}$   | Number of Processors | 1        | 2       |

Washington University in St. Louis

CSE567M

# 2<sup>k</sup> Design Example (cont)

| Cache   | 4M F   | Bytes  | 16M    | Bytes  |
|---------|--------|--------|--------|--------|
| Size    | 1 Proc | 2 Proc | 1 Proc | 2 Proc |
| 1K Byte | 14     | 46     | 22     | 58     |
| 2K Byte | 10     | 50     | 34     | 86     |

| I   | A  | В  | С   | AB | $\overline{AC}$ | BC | ABC | y       |
|-----|----|----|-----|----|-----------------|----|-----|---------|
| 1   | -1 | -1 | -1  | 1  | 1               | 1  | -1  | 14      |
| 1   | 1  | -1 | -1  | -1 | -1              | 1  | 1   | 22      |
| 1   | -1 | 1  | -1  | -1 | 1               | -1 | 1   | 10      |
| 1   | 1  | 1  | -1  | 1  | -1              | -1 | -1  | 34      |
| 1   | -1 | -1 | 1   | 1  | -1              | -1 | 1   | 46      |
| 1   | 1  | -1 | 1   | -1 | 1               | -1 | -1  | 58      |
| 1   | -1 | 1  | 1   | -1 | -1              | 1  | -1  | 50      |
| 1   | 1  | 1  | 1   | 1  | 1               | 1  | 1   | 86      |
| 320 | 80 | 40 | 160 | 40 | 16              | 24 | 9   | Total   |
| 40  | 10 | 5  | 20  | 5  | 2               | 3  | 1   | Total/8 |

Washington University in St. Louis

CSE567M

# Analysis of 2<sup>k</sup> Design

SST = 
$$2^{3}(q_{A}^{2} + q_{B}^{2} + q_{C}^{2} + q_{AB}^{2} + q_{AC}^{2} + q_{BC}^{2} + q_{ABC}^{2})$$
  
=  $8(10^{2} + 5^{2} + 20^{2} + 5^{2} + 2^{2} + 3^{2} + 1^{2})$   
=  $800 + 200 + 3200 + 200 + 32 + 72 + 8 = 4512$   
=  $18\% + 4\% + 71\% + 4\% + 1\% + 2\% + 0\%$   
=  $100\%$ 

■ Number of Processors (C) is the most important factor.

Washington University in St. Louis

CSE567M

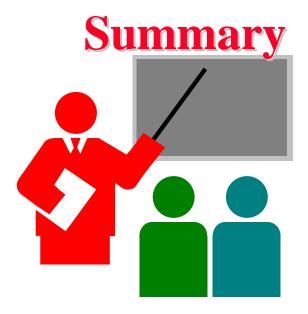

- □ 2<sup>k</sup> design allows k factors to be studied at two levels each
- □ Can compute main effects and all multi-factors interactions
- Easy computation using sign table method
- Easy allocation of variation using squares of effects

Washington University in St. Louis

CSE567M

## Exercise 17.1

Analyze the  $2^3$  design:

|       | A           | 1  | A     | 2     |
|-------|-------------|----|-------|-------|
|       | $C_1$ $C_2$ |    | $C_1$ | $C_2$ |
| $B_1$ | 100         | 15 | 120   | 10    |
| $B_2$ | 40          | 30 | 20    | 50    |

- > Quantify main effects and all interactions.
- > Quantify percentages of variation explained.
- > Sort the variables in the order of decreasing importance.

Washington University in St. Louis

CSE567M

#### **Homework**

**Modified** Exercise 17.1 Analyze the 2<sup>3</sup> design:

|       | A     | 1     | $A_2$ |       |  |
|-------|-------|-------|-------|-------|--|
|       | $C_1$ | $C_2$ | $C_1$ | $C_2$ |  |
| $B_1$ | 110   | 15    | 120   | 10    |  |
| $B_2$ | 60    | 30    | 40    | 50    |  |

- > Quantify main effects and all interactions.
- > Quantify percentages of variation explained.
- > Sort the variables in the order of decreasing importance.

Washington University in St. Louis

CSE567M